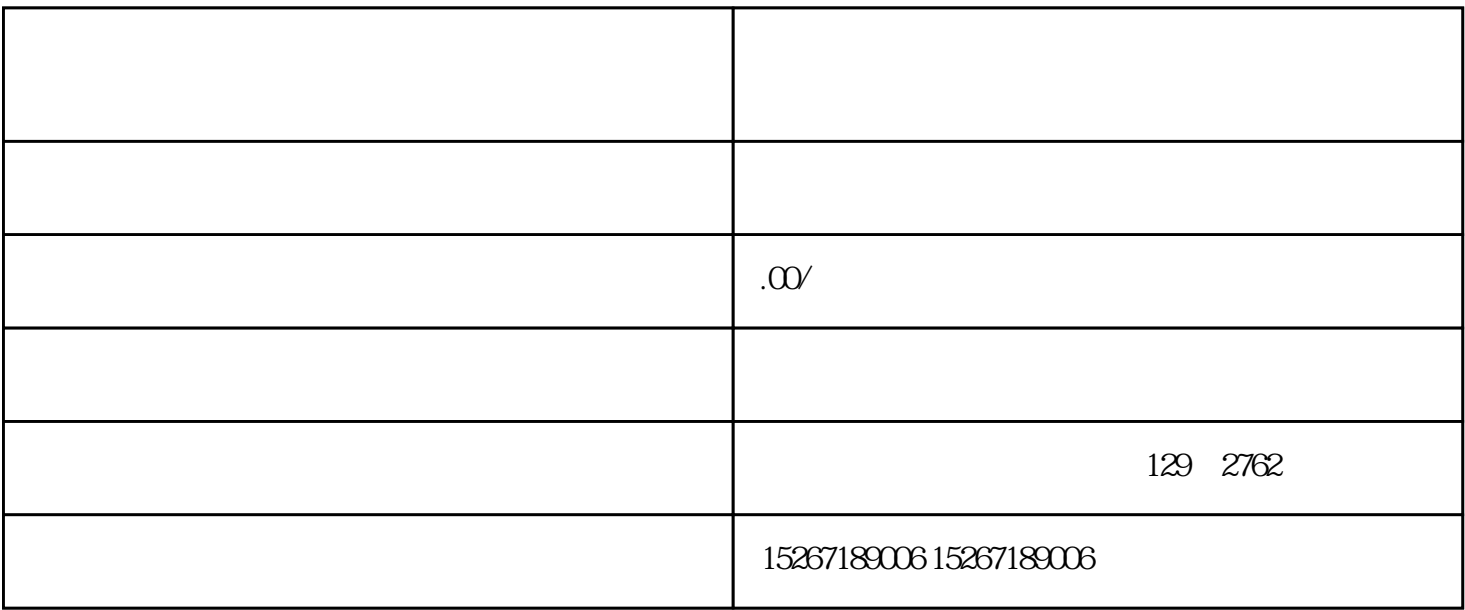

 $\overline{3}$ 

 $4.$ 

 $\overline{5}$